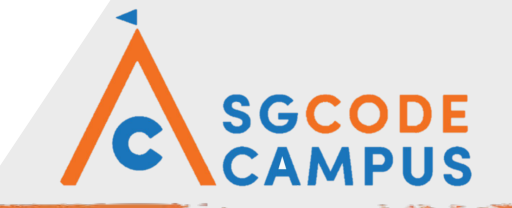

# Machine learning on AWS

#### AWS Educate

#### COURSE OBJECTIVES

- ▸ Understand the concepts of machine learning
- ▸ Lean how to solve regression and classification problems via linear model examples
- ▸ Be able to train, select, validate and evaluate the linear models
- ▸ Be able to make use of AWS sagemaker to train and deploy your learning model and make predictions

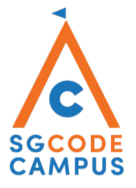

#### **Prerequisite**

- ▸ Statistics: expected value, variance, normal distribution
- ▸ Coding: python, Jupyterlab, pandas, numpy
- ▸ AWS: AWS console, S3

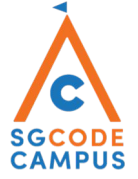

#### Machine Learning Introduction

▸ Machine learning algorithms learn from data to find hidden relations, to make predictions, to interact with the world, …

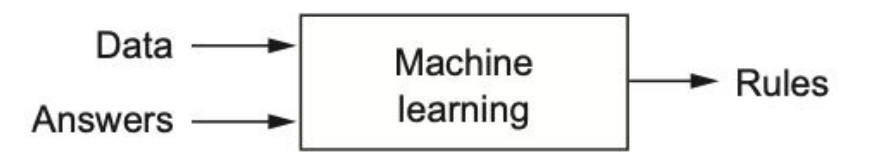

▸ Data is the key to generate rules and it decides how predictive your model is

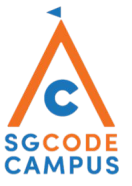

#### Machine Learning Categories

- ▸ Supervised Learning
	- Learn through examples of which we know the desired output (what we want to predict).
	- ▸ Classification problem, regression problem
- ▸ Unsupervised Learning
	- ▸ There is no desired output. Learn something about the data. Latent relationships.
	- ▸ Clustering problem
- ▸ Reinforcement Learning
	- ▸ An agent interacts with an environment and watches the result of the interaction.
	- ▸ AlphaGo

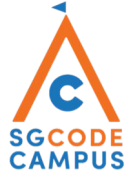

#### Machine Learning Algorithms

- ▸ Supervised
	- Linear classifier Naive Bayes Support Vector Machines (SVM) Decision Tree • Random Forests • k-Nearest Neighbors • Neural Networks (Deep learning)
- ▸ Unsupervised
	- PCA t-SNE k-means DBSCAN
- ▸ Reinforcement
	- SARSA–λ Q-Learning

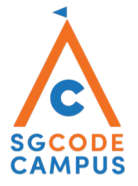

#### Machine Learning Process

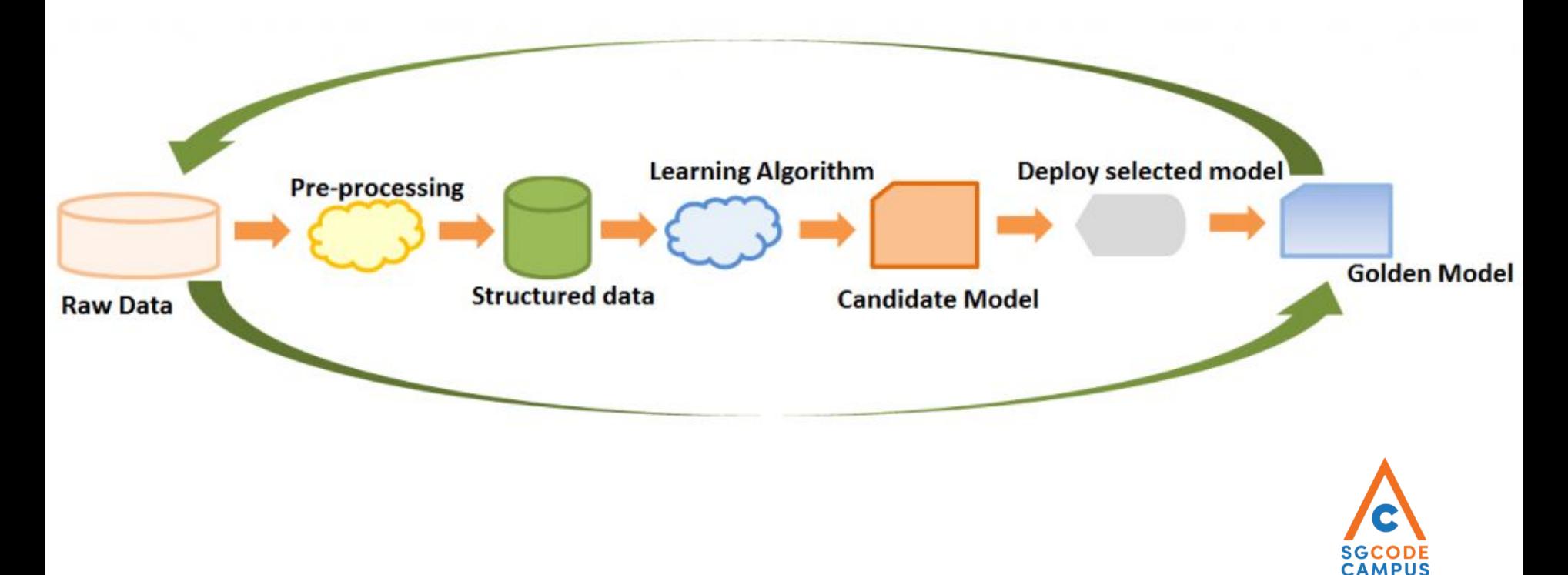

#### Machine Learning Process

- ▸ Data preprocess: check and clean the dataset
	- ▸ Missing data
	- ▸ Outliers
	- ▸ Bias (Classification problem)
- ▸ Feature engineering:
	- ▸ Label and convert data into model input

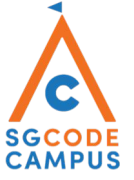

#### Scrubbing Data - Missing Data

- ▸ Sometimes, we have missing data
	- ▸ E.g. Customers leaving survey questions blank
- ▸ Missing values usually fall into these categories
	- ▸ Not applicable (e.g. Do you have a pet?)
	- ▸ Unknown (there is an answer, but you didn't collect it) (e.g. What is your age?)
	- ▸ Missing (someone forgot to type it in, or accidentally deleted it!)
- ▸ Understanding which of these would help us fill in the data!

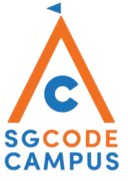

#### Scrubbing Data - Missing Data

- $\triangleright$  Fill with 0
	- ▸ If the data Not applicable
- ▸ Fill with mean, median, or random
	- ▸ Data is unknown
	- ▸ But we know that the feature has some impact on the model
- $\triangleright$  Fill forward then fill backwards
	- ▸ For time series data to prevent lookahead bias

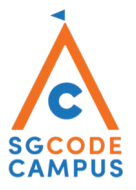

#### Scrubbing Data - Dropping Data

- ▸ Irrelevant Features
	- ▸ E.g. Phone number versus customer segmentation
- ▸ Missing too much data in a feature
	- ▸ Above 20 30% of data missing

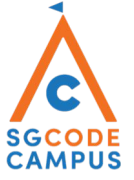

#### Scrubbing Data - Dealing with Categorical Data

- ▸ Categorical / Qualitative
	- ▸ Male / Female
	- ▸ Membership tier (Free, Pro, Pro Plus, Enterprise)
- ▸ Binning Quantitative Data
	- ▸ Age vs Age groups
		- $\triangleright$  0 20, 20 30, 30 40, 40 50, 50 60,  $>60$
	- ▸ Salary

 $\triangleright$  0 - 20k, 20 - 30k, ...

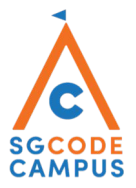

#### Scrubbing Data - One-Hot Encoding for Categorical Data

- ▸ Categorical with no clear ordinal (ordered) relationship
	- ▸ Example: Type of car
		- ▸ Can we say that Honda < Toyota < Hyundai < Mercedes?
			- ▸ It could be that it reflects the purchasing power, but does it reflect spending habits?
		- ▸ Can we say that Sunday > Mon > … > Fri > Sat?
			- ▸ It could be that Fri, Sat, and Sun are better for sales, but what about Mon - Thu?

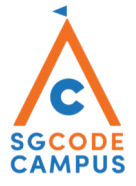

#### Scrubbing Data - One-Hot Encoding for Categorical Data

#### ▸ Car Example

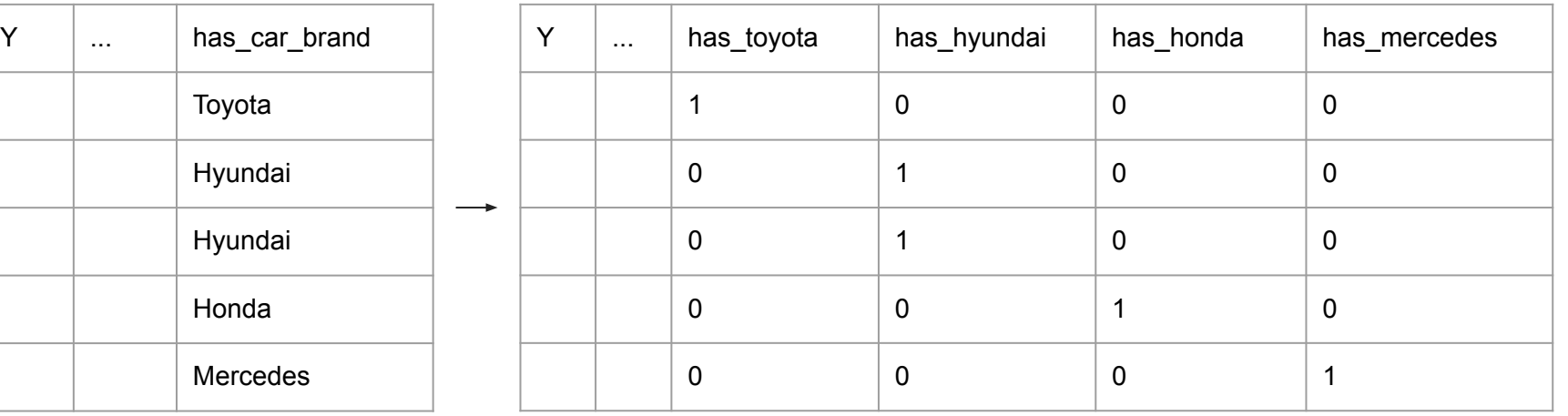

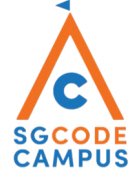

#### Machine Learning Process

- ▸ Model training and hyperparameter tuning
	- ▸ Choose the right model
	- ▸ This is an iterative process to gain incremental improvement
	- ▸ Aim for the best prediction results
	- ▸ Validation dataset are used for hyperparameter tuning
- ▸ Model deployment and prediction
	- ▸ Save model as model file
	- ▸ May deploy to cloud or save to local

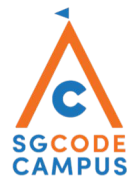

#### Machine Learning Process

- ▸ Examples of training models
	- ▸ Regression model
		- ▸ Linear regression
		- ▸ Model evaluation: feature selection, p value
		- ▸ Error analysis: MSE, R-square
	- ▸ Classification model
		- ▸ Logistic regression
		- ▸ Error analysis: AUC score, confusion matrix

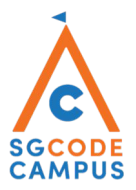

#### Linear Regression

- ▸ Basic supervised learning model
- ▸ Assuming the relation of output and features is linear
- ▸ One of the most widely used techniques
- ▸ Fundamental to many larger models
- ▸ Easy to interpret
- ▸ Efficient to solve

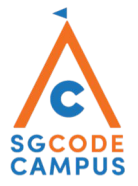

#### Linear Regression

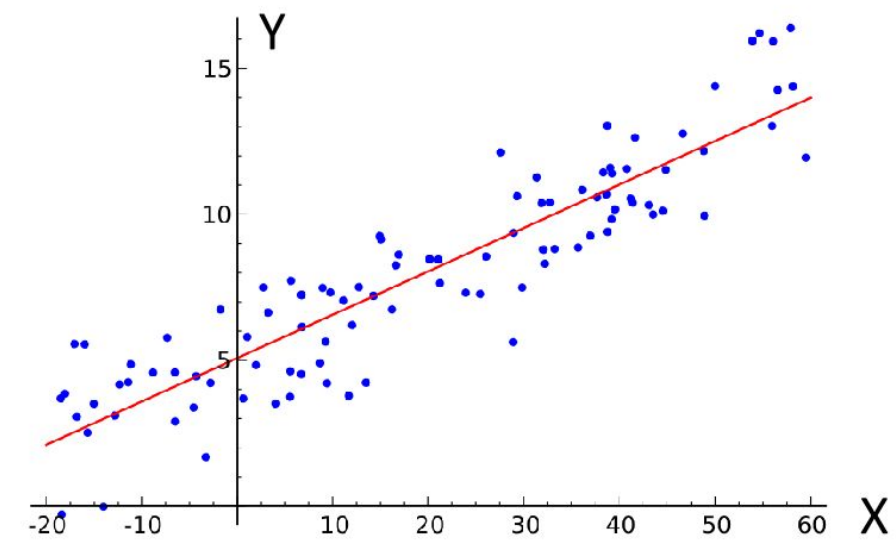

Response covariate noise $Y = \beta_1 X + \beta_0$  $+$  $\epsilon$ slope intercept

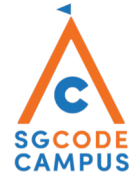

#### Linear Regression

▸ Consider the following representation:

$$
y = \textstyle\sum_{i=1}^k x_i\beta_i + \beta_0 + \epsilon
$$

- $\blacktriangleright$  In other words, we say target variable *y* is only dependent on some linear combination of the the input variables,  $x_i$ .
- ▸ This is also called a Linear Regression Model.
- ▸ We expect that there will be some error to modelling the problem.
- ▸ This error is denoted by ϵ, which allows us to gauge how well the model fits data.

#### Linear Predictors contd.

- If we set  $x_0 = 1$ , then:  $y = \sum_{i=0}^{k} x_i \beta_i + \epsilon$
- For the linear model prediction:  $y^{pred} = \sum_{i=0}^{k} x_i \beta_i$
- $\triangleright$  We are in fact using the regression model to predict the  $E(y)$
- ▸ This model is geometrically represented by a straight line (of best fit):

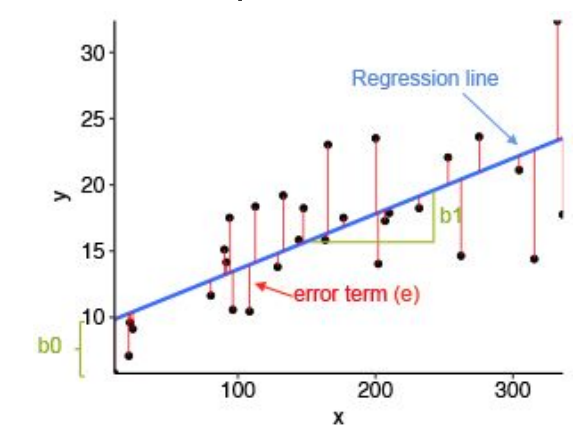

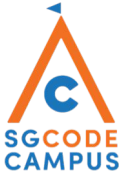

#### Objective Functions

- $\triangleright$  Need to find the best estimates of  $\beta$  from training dataset of size n
- ▸ The function should minimize the error of the predicted value

$$
\min_{\beta} \sum_{j=0}^{n} (y_i - y_i^{pred})^2
$$

▸ It is solving for a linear system:

$$
\sum_{l=0}^{k} \beta_l \sum_{j=0}^{n} x_{ji} = \sum_{j=0}^{n} x_{ji} y_j \ \forall i = 1, ..., k
$$

or in matrix form  $X^T X \beta = X^T Y$ Solution in the form  $\beta = (X^T X)^{-1} X^T Y$ 

▸ The solution is also called Maximum Likelihood Estimator (MLE)

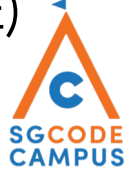

#### Choose the best model

- ▸ Feature selection and model reduction
	- ▸ Systematic way of deleting irrelevant features
	- ▸ In the model summary, looking at the p-value of each feature
	- ▶ If p-value large then the feature is most likely irrelevant
- ▶ Cross validation of the model
	- ▸ To avoid overfitting problem of the model
	- ▸ Split the dataset into training and testing
	- ▶ K-fold cross validation

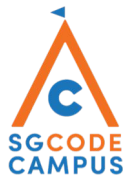

#### Model evaluation

- Mean squared error (MSE):  $\frac{\sum_{j=0}^{m}(y_i y_i^{pred})^2}{m}$
- ▸ Root mean squared error (RMSE): square root of MSE
- ▶ R-squared: closer to 1 means better fit:

$$
R^{2} = 1 - \frac{\sum_{j=0}^{m} (y_{i} - \bar{y})^{2}}{\sum_{j=0}^{m} (y_{i}^{pred} - \bar{y})^{2}}
$$

Adjusted R-squared:  $1-(1-R^2)\frac{m-1}{m-1-k}$ 

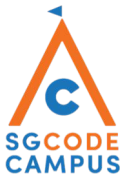

#### Regression vs Classification

- ▸ What if the target variable is a discrete value?
- ▸ Binary valued? E.g: y is a binary value {0, 1}
- ▸ Multiple Classes?
- ▸ The Linear Model is still valid, but we need a transformation
- ▶ Transformations are usually performed via an *activation* function.
- ▸ This is called a Linear Classifier Model.

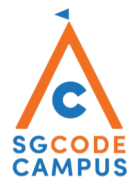

## Logistic Regression

- ▸ A basic model for linear classification problem:
	- ▸ Still assuming linear relation
- ► Use a sigmoid function to convert value of y from  $[-inf, inf]$  to  $[0,1]$ representing the probability of y being 1

$$
y^{pred} = sigmoid(y) = \frac{1}{1+e^{-y}}
$$

 $\triangleright$  We can then set a cut of probability  $\tilde{p}$  so that

$$
y_{class} = \begin{cases} 1 \text{ if } y^{pred} \ge \tilde{p} \\ 0 \text{ if } y^{pred} < \tilde{p} \end{cases}
$$

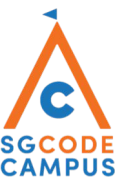

#### Logistic Regression Vs Linear Regression

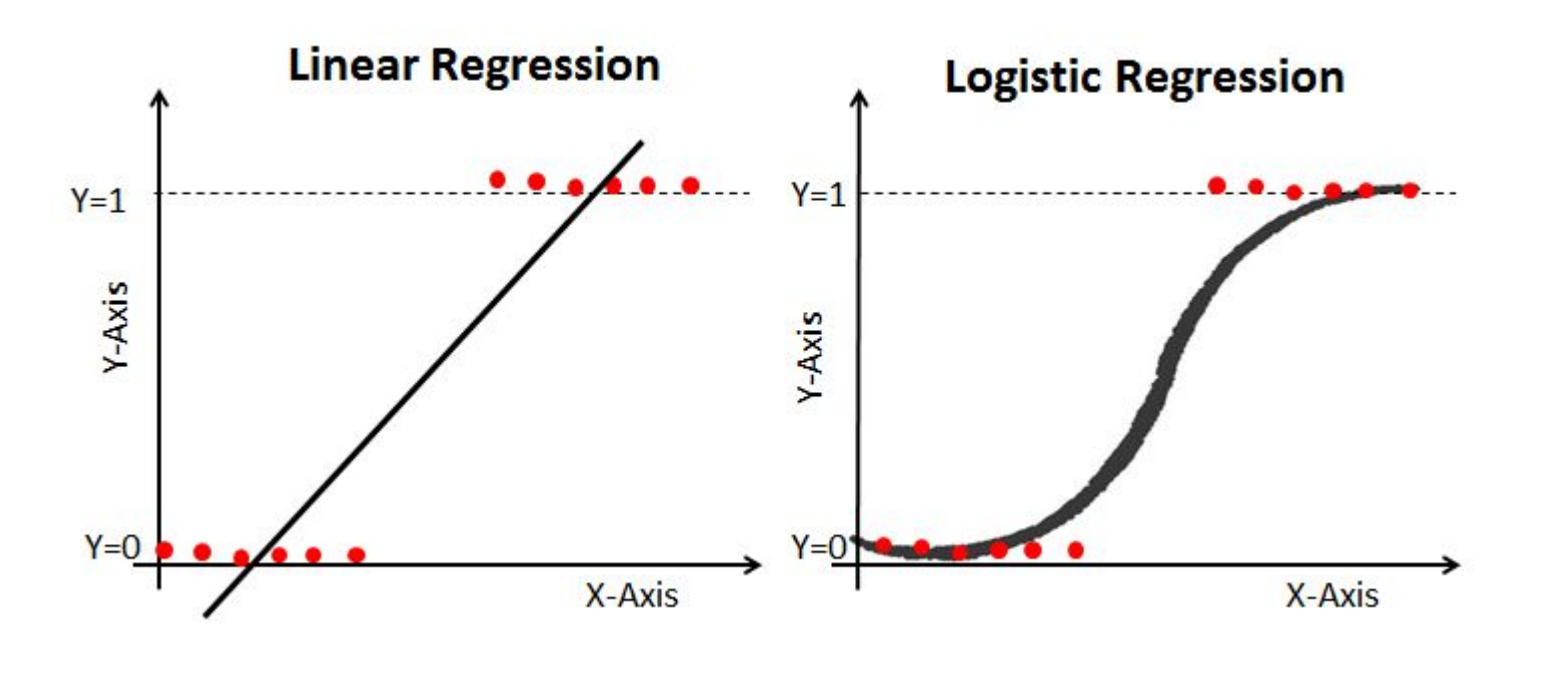

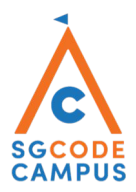

## Data bias problem

- ▸ Sometimes the data is heavily imbalanced
	- ▸ This problem only occurs in the classification problems
	- $\rightarrow y = 1$  is much more than  $y=0$
	- $\triangleright$  This will cause the model been weak in predicting y=0
	- ▸ [SMOTE algorithm\(](https://arxiv.org/pdf/1106.1813.pdf)Synthetic Minority Oversampling Technique) is used to oversample the data in the lower class

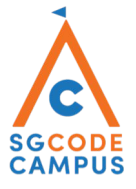

#### Model evaluation

- ▸ Feature selection and Cross validation also applies
- ▸ Evaluation metrics:
	- ▸ Accuracy: number of correct classification over the total predictions
	- ▸ AUC: the area under curve (will be illustrated with examples)
	- ▸ Confusion matrix:

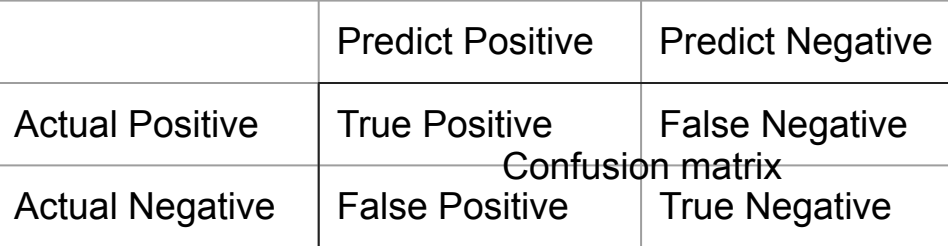

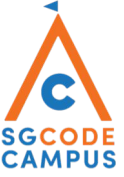

#### AUC score

▸

#### FalsePositive  $\overbrace{True Negative + False Positive}^{True Negative}$  $False Positive Rate =$

 $TPR = 1$  and  $FPR = 1$ 

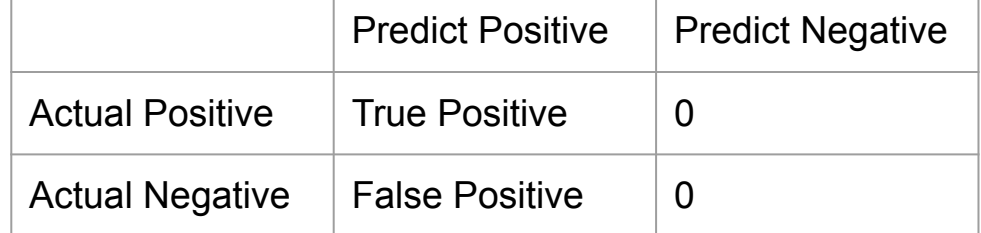

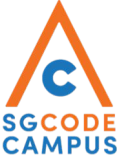

#### AUC score

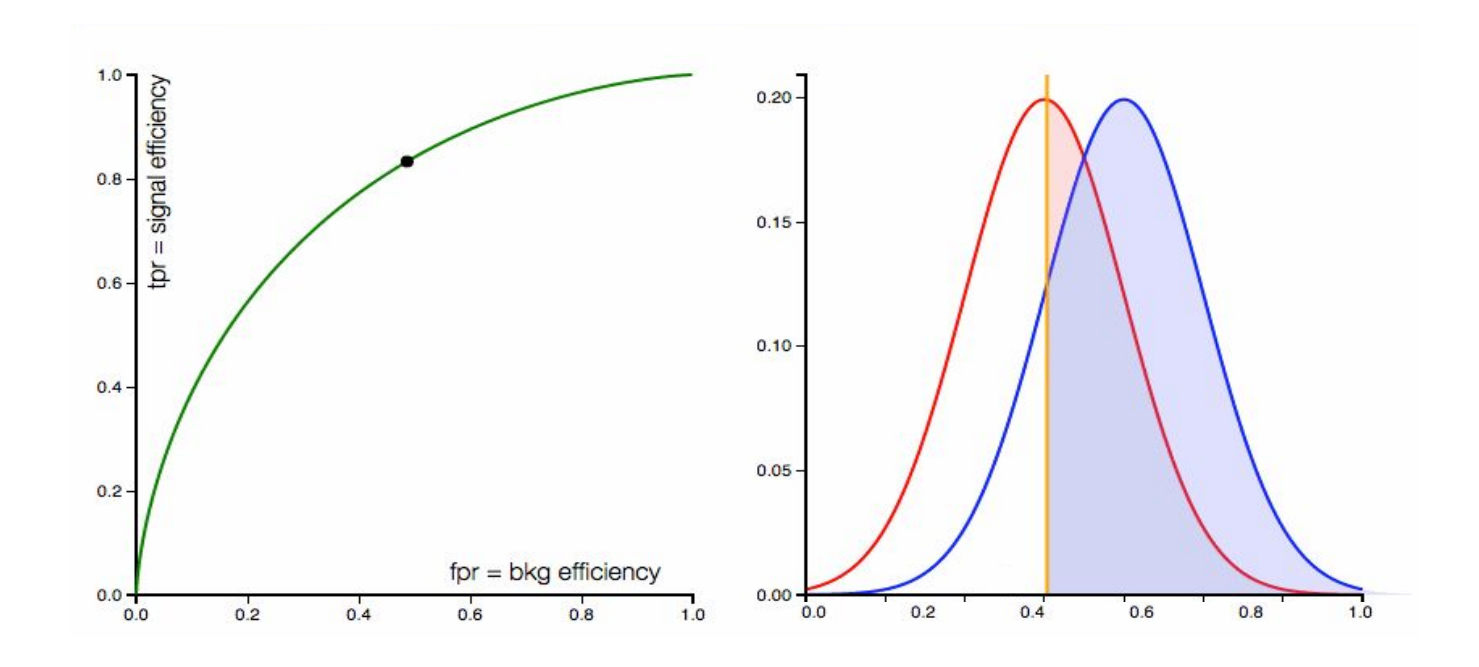

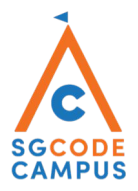

#### Multi Class Classification

- ▸ Reduce the problem to binary classification via to ways: [0, 1, 2]
	- ▸ One Vs rest (ovr) method: Model for 0 Vs no 0s
		- ▸ Model for 1 Vs no 1s
		- ▸ Model for 2 Vs no 2s
	- ▸ One vs one (ovo) method
		- ▸ Model for 1 Vs 2
		- ▸ Model for 0 Vs 1
		- ▸ Model for 0 Vs 2
	- $\triangleright$  the final prediction depends on the class with the highest score

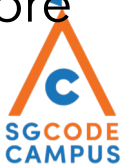

#### Model metrics

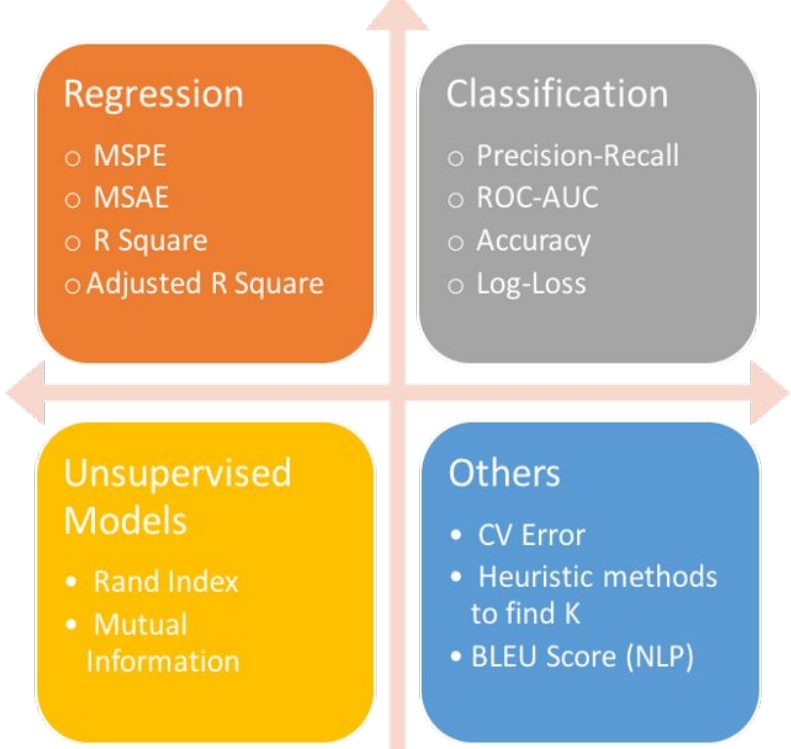

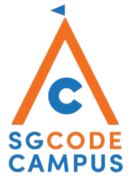

## Machine Learning on AWS

- ▸ For ML examples
	- ▸ [ML examples](https://github.com/susanli2016/Machine-Learning-with-Python)
- ▸ For references of sagemaker:
	- ▸ [Introduction to sagemaker](https://docs.aws.amazon.com/sagemaker/latest/dg/whatis.html)
	- ► [Examples sagemaker](https://github.com/awslabs/amazon-sagemaker-examples)

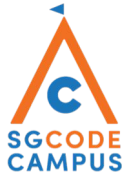

#### Machine Learning on AWS

- ▸ Step 1: Data preparation
	- $\triangleright$  prepare the input data (training data, validation data, testing data)
	- ▸ Different ml models have different data input format
	- ▸ [list of input format](https://docs.aws.amazon.com/sagemaker/latest/dg/cdf-training.html)
	- ▸ [reference for checking different input format](https://docs.aws.amazon.com/sagemaker/latest/dg/sagemaker-algo-docker-registry-paths.html)
- ▸ Step 2:
- ▸ model training
	- ▸ Specify the container or use sagemaker build-in package
	- ▸ Hyperparameter setting
	- ▸ Model fitting
- ▸ Step 3: model deployment and validation
	- ▸ Can use deploy or create\_end\_point

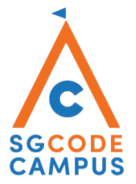

## **Summary**

- ▸ Machine learning essentials:
	- ▸ Supervised, unsupervised, reinforcement
	- ▸ Machine learning process
	- ▸ Data scrubbing
- ▸ Learned linear regression and logistic regression model for dealing with regression and classification problems
	- ▸ Examples of boston house price and direct marketing campaigns
- ▸ model training and deployment with AWS sagemaker
	- ▸ Converting the data input
	- ▸ Specifying the input and output uri
	- **Creating endpoint**
	- ▸ Invoke endpoint to predict

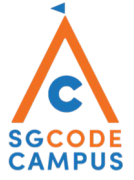